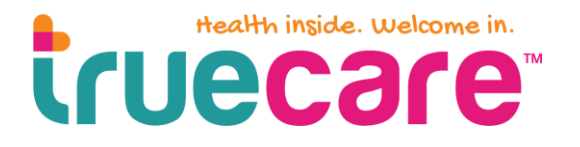

## **THUCCAFE** AUTHORIZATION FOR USE OR DISCLOSURE OF **HEALTH INFORMATION**

Patient Name: \_\_\_\_\_\_\_\_\_\_\_\_\_\_\_\_\_\_\_\_\_\_\_\_\_\_\_ DOB: \_\_\_\_\_\_\_\_\_\_\_\_\_\_ Phone #: \_\_\_\_\_\_\_\_\_\_\_\_\_\_\_\_\_\_\_\_\_\_\_\_\_

Please list all former/other names used: \_\_\_\_\_\_\_\_\_\_\_\_\_\_\_\_\_\_\_\_\_\_\_\_\_\_\_\_\_\_\_\_\_\_\_\_\_\_\_\_\_\_\_\_\_\_\_\_\_\_\_\_\_\_\_\_\_\_

Please complete all fields below. Additional documentation may be required in order to process your request. This authorization is being requested of you to comply with the Health Insurance Portability and Accountability Act (HIPAA) Privacy Rule.

**AUTHORIZATION OF RELEASE**

**TrueCareTM**

Attn: HID 400 S. Melrose Drive, Suite 200 Vista, CA 92081 Fax: 877-279-1995

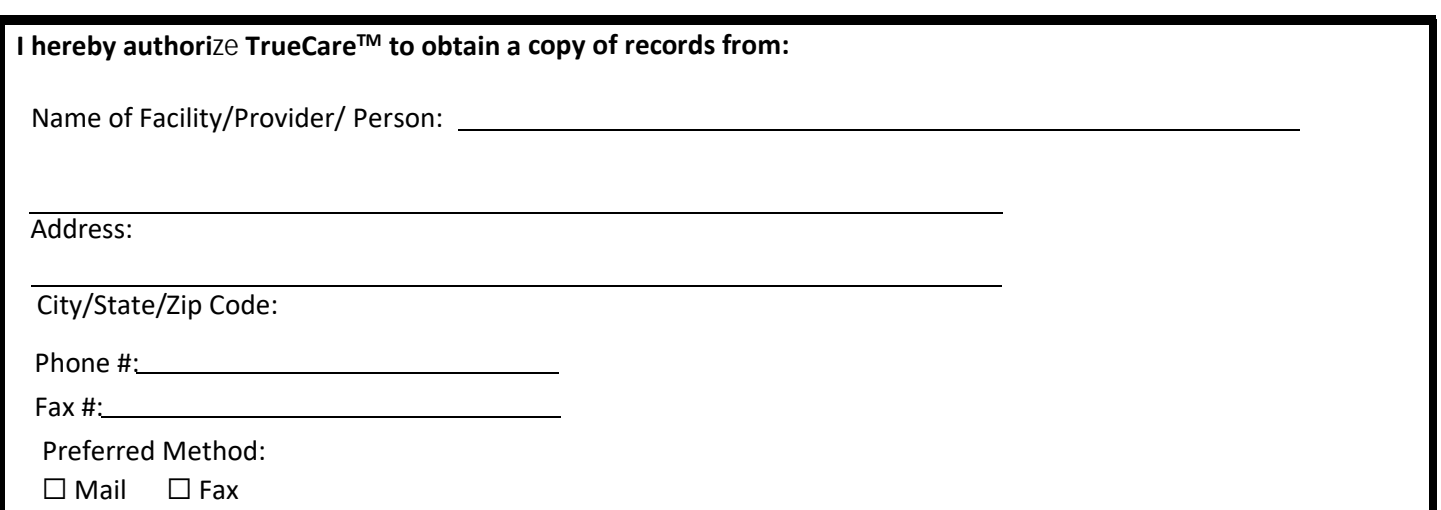

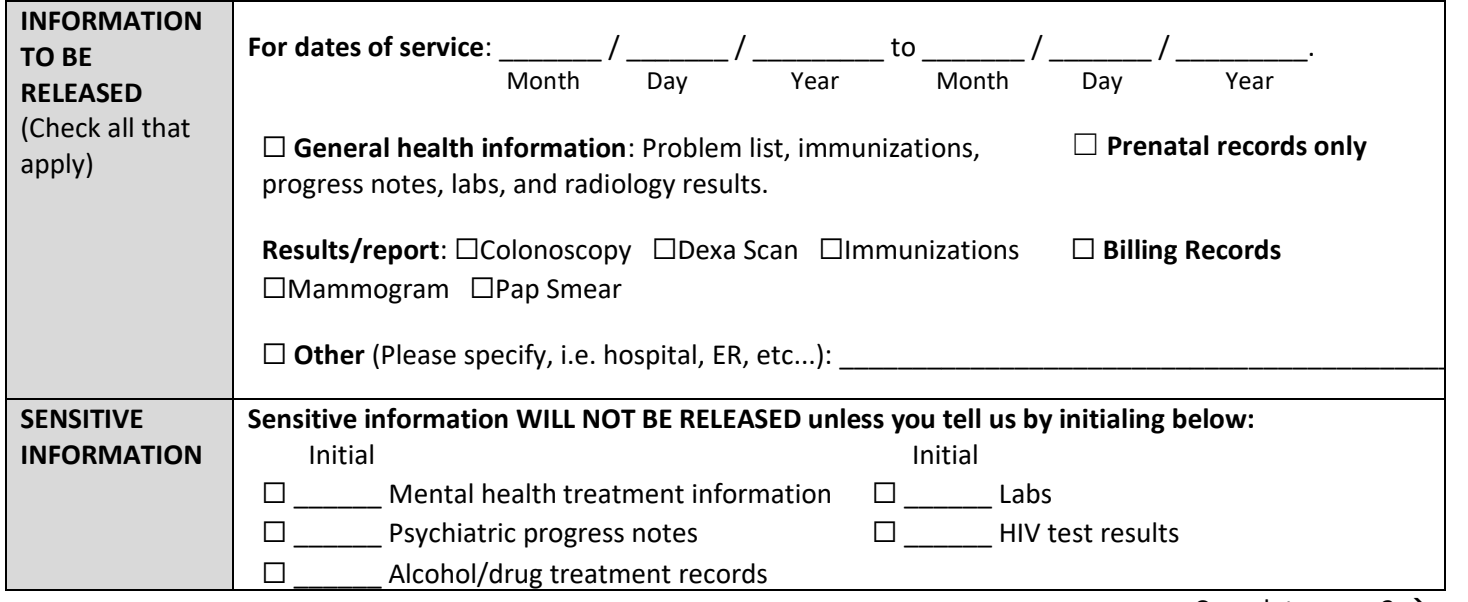

Complete page 2  $\rightarrow$ 

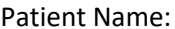

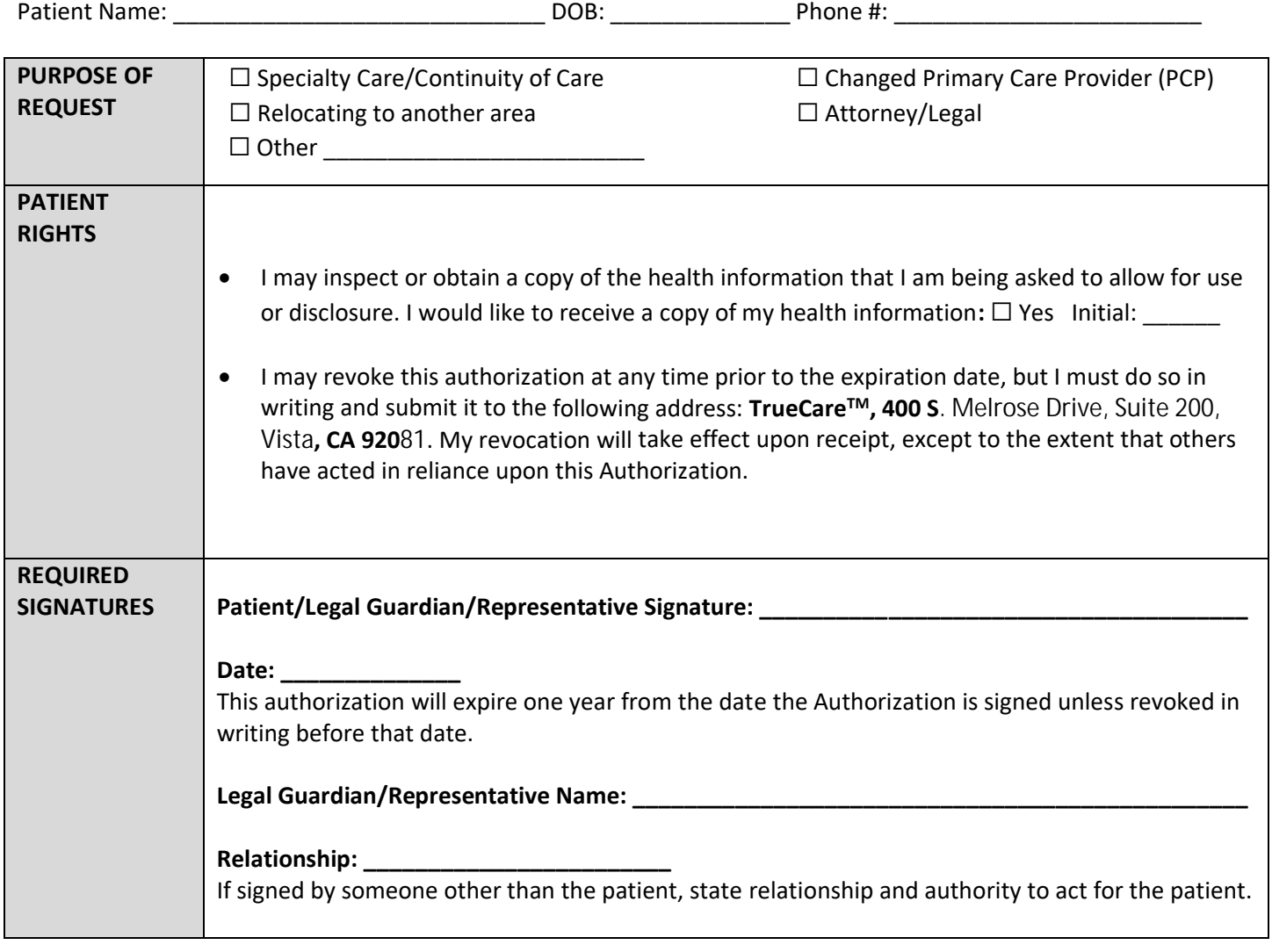

## **TRUECARETM USE ONLY**

**Print Staff First & Last Name: \_\_\_\_\_\_\_\_\_\_\_\_\_\_\_\_\_\_\_\_\_\_\_\_\_\_\_\_\_\_\_\_\_\_ Date: \_\_\_\_\_\_\_\_\_\_ Location:\_\_\_\_\_\_\_\_\_\_\_\_\_\_\_\_**

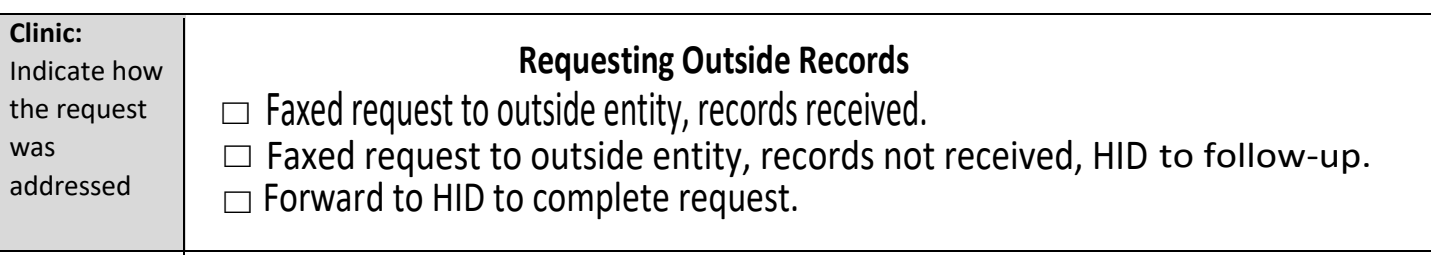

For updates on ROI status, check tasks (Task type: Image, Description: Release of Records).